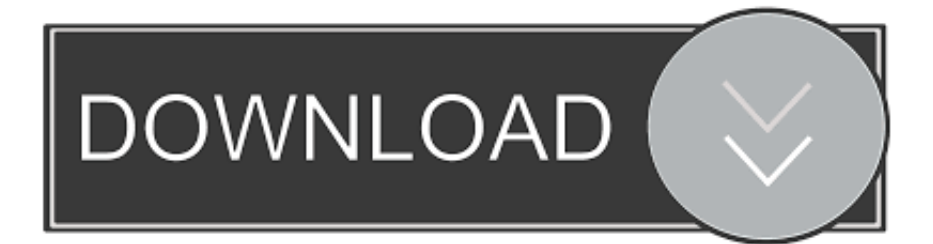

### [To Do List For Iphone And Mac](http://surcyzami.blogg.se/2021/march/driver-ecs-elitegroup-p4m900t-m2.html#XFwu=Gi3BgbcDZLgtG8grG8gvmwynbczUfeiL52BObxs==)

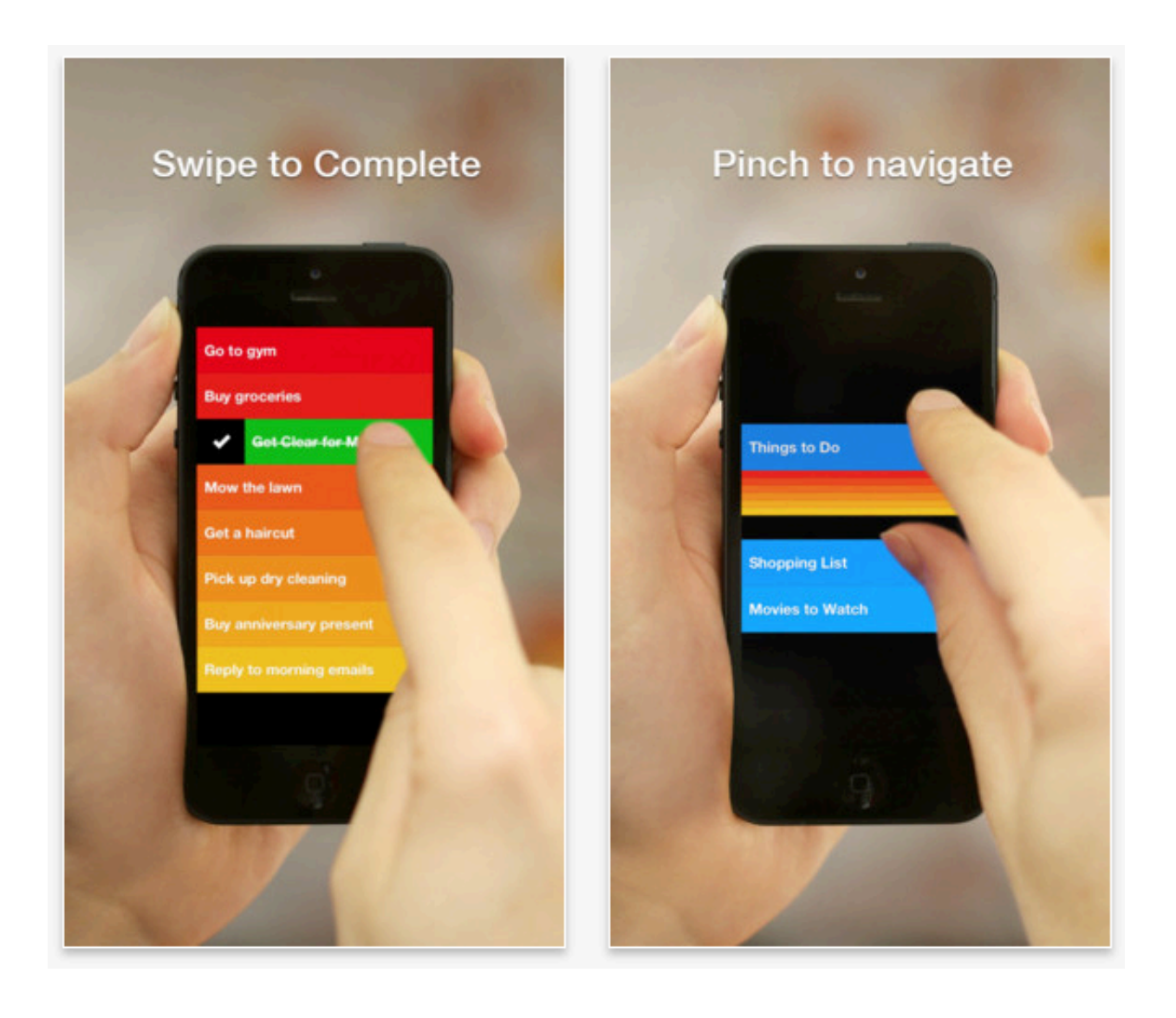

[To Do List For Iphone And Mac](http://surcyzami.blogg.se/2021/march/driver-ecs-elitegroup-p4m900t-m2.html#XFwu=Gi3BgbcDZLgtG8grG8gvmwynbczUfeiL52BObxs==)

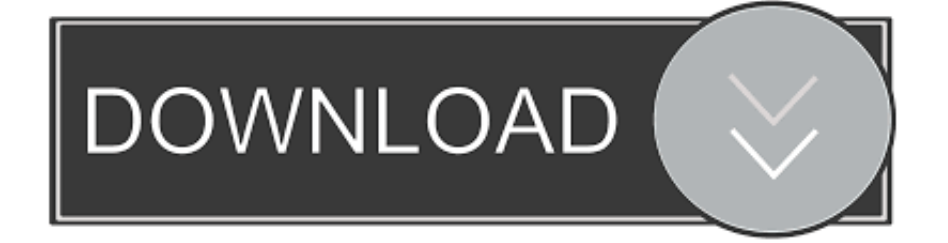

That's where even simple to do lists can be a powerful productivity tool, freeing up your time and mental space to focus on what you do best.

- 1. list iphone
- 2. list iphone dan harga
- 3. list iphone yang ada portrait

Simply follow a few of the most important tips:Understand what should be on the to do list versus what should be a daily habit or calendar item.. That's why this guide just saves you some time by picking some of the best ones for you to consider.. Download Setapp to get things doneFrom note-taking to scheduling events, Setapp has a huge collection of apps for all your jobs.. Solve tasks faster than ever on Mac Why Should I Use A To Do List?From tasks at work to chores at home, to catching up with friends and family, and everything in between, it's easy to get overwhelmed with things to do.

### **list iphone**

list iphone, list iphone model, list iphone dan harga, list iphone 12, list iphone yang ada portrait, list iphone price, list iphone xr price in india, list iphone model numbers, list iphone 2020, list iphone price in malaysia [Age Of Mythology Free Trial For Mac](https://hub.docker.com/r/smalevagen/age-of-mythology-free-trial-for-mac)

Wunderlist, among the most popular trans-platform to-do and productivity apps, is swiftly headed toward app oblivion.. While, historically, to do lists were handled by pen and paper, with the rise of mobile technology and modern software, it's far more efficient to use a specialized to do list app to stay on top of your tasks.. The app from Cultured Code is one of the most aesthetically pleasing to-do apps out there. [Lego Minifigures Game For Mac](https://presexarla.weebly.com/blog/lego-minifigures-game-for-mac)

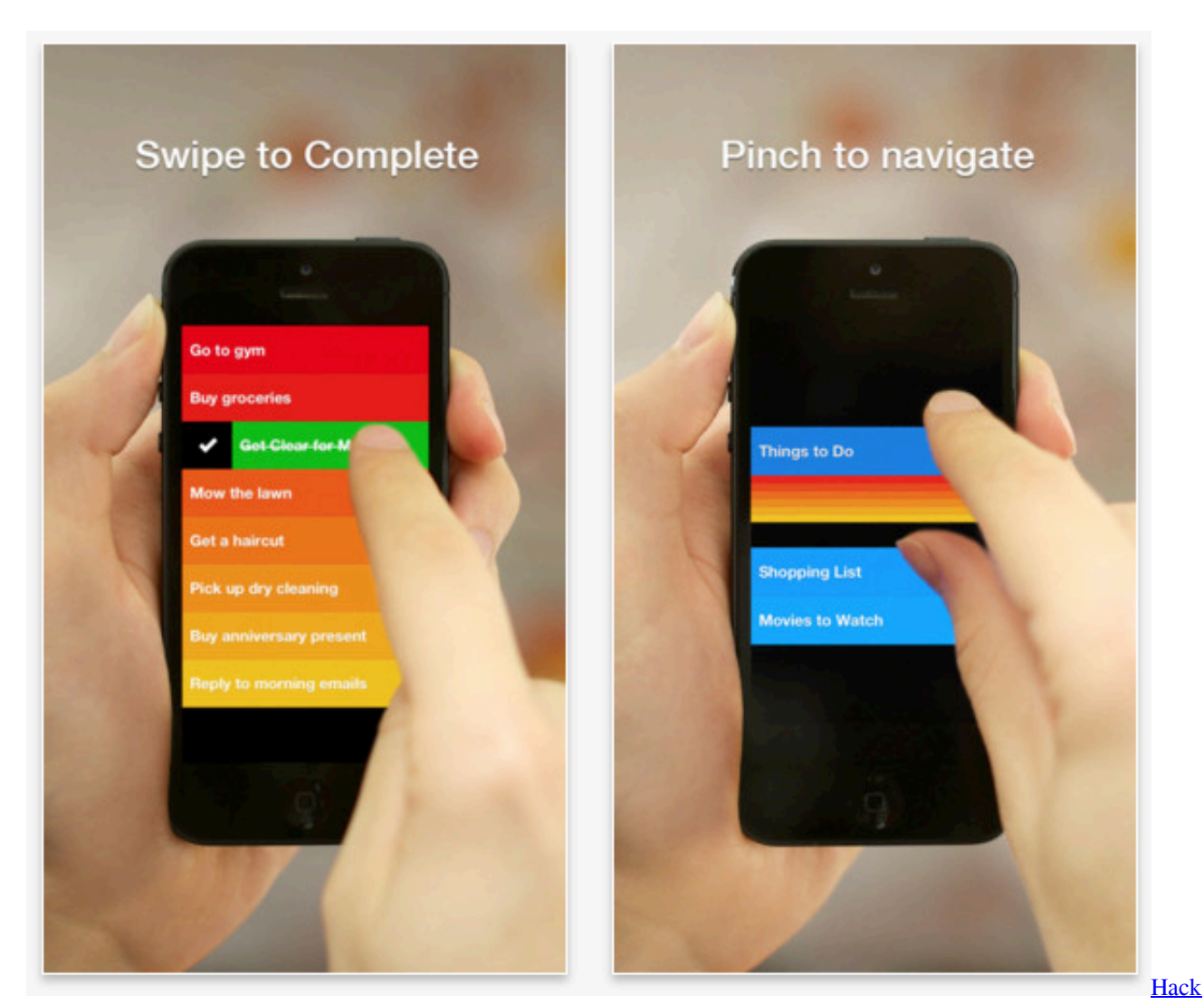

[Samsung.bluetay Bdc6500](https://eloperex.weebly.com/blog/hack-samsungbluetay-bdc6500)

# **list iphone dan harga**

#### [belkin wireless router ce0560 manual arts therapy](https://glasufinrui.over-blog.com/2021/03/belkin-wireless-router-ce0560-manual-arts-therapy.html)

What are some tips for using to do lists?There's an art to using to do lists effectively, no matter the technology.. Plans range from 5GB of total storage for free up to \$9 99 a month for 2TB Try these steps first.. Make sure that iCloud Contacts, Calendars, and Reminders are available Notion (Free) Notion is an all-in-one productivity app that's perfect if you need an app that combines.. Let's solve your to-dos Get 2Do, a handy task manager that fits any schedule With life's busy schedules and numerous distractions, staying on top of tasks can pose a challenge — that's why every single productivity guide recommends you to keep track of everything in your mind with a to do list to achieve your goals. [Fiber Field Installers Manual Optic](https://tailconovhor.themedia.jp/posts/15675370)

# **list iphone yang ada portrait**

#### [Sgh-a867 Unlock Code Free](https://uqobogeziq2017.wixsite.com/courihorle/post/sgh-a867-unlock-code-free)

That said, the beauty of pen and paper lies in the ability to format, write, and manage however you see fit, whereas apps force you into their predefined frameworks.. However, there are now so many different to do list on Mac options in the marketplace that getting around to selecting one is a chore in itself.. You don't need to be a project manager or have high attention to details to make a Mac task manager work for you.. And exactly because to do lists can be so personal, it's worth exploring the differences between them before picking one for good.. The trouble is finding the time to do them, prioritizing them accordingly, then actually remembering to carry them out.. Whereas your friend's birthday should probably be put in your calendar However, you might write "purchase gift for friend's birthday" as a to do item.. Brushing your teeth probably shouldn't be on the to do list, as it would ideally be baked into your daily routine. e828bfe731 [ABC Windows Live Mail Backup 2.00: full](https://dewolcompso.over-blog.com/2021/03/ABC-Windows-Live-Mail-Backup-200-full-version-free-software-download.html) [version free software download](https://dewolcompso.over-blog.com/2021/03/ABC-Windows-Live-Mail-Backup-200-full-version-free-software-download.html)

e828bfe731

[Scan Reader For Mac](https://sipnilipac.localinfo.jp/posts/15675368)